Torrent Download Navisworks Manage 2018 Key |VERIFIED|

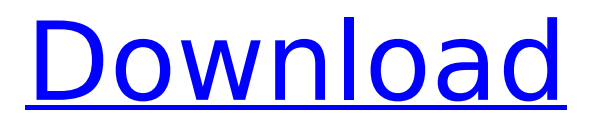

the applications help you communicate to architects and engineers about the next-generation naviswork's capabilities. any geometry can be transformed into modern, readable 3d graphics or ifc format, and then sent to the client via email or web-based viewing and editing tools. you can use the autodesk navisworks desktop manager 2015 or any later version to download or unzip navisworks. the navisworks desktop manager is free to use and can be downloaded from autodesk connect. when importing ifc files, you will need to make sure that you have appropriate source files to "fill in the blanks", one of which is property set.txt. this file is exactly what you want to find in the same folder as the ifc file is being imported. this file is often found in the naviwsbt folder, however if it is not where it is expected, then navisworks aec can be configured to export these files when you export a model that uses it. more information here. these files are often called property sets or property sets.txt. it is possible that you have already tried to import your ifc file, yet still cannot find it, then it may be that navisworks aec has been configured to save these files in another location. 3. navisworks import > this allows you to import ifc files through the navisworks aec plug-in. first you will need to enter the location of the ifc file that you would like to import. next, a dialog box will be displayed. this dialog box will have a number of default values. for example, for the path there will be defaults that say "d:\users\xxxx.nwm.local.1\appdata\local\temp\id-xxxx".

## **Torrent Download Navisworks Manage 2018 Key**

• models can be extended and modified in navisworks and exported. any changes to the model will be propagated to the nvdx file. the nvdx filter allows you to filter the type, name or other properties of elements. model filters allow you to export and import specific file formats. most elements can be found in more than one model. for example, the model's contain line, area, profile, entity, shaded area and surfaces. when exporting an element, filters enable you to export the element only in certain filters, e.g. nvdx, dxf, ifc2x3, dxf. you can download and save the distributable nwd file as nvdx file (a native navisworks file format). simply select the applicable save as option from the toolbox and select the desired save location. users can also save nvdx files directly to a hard drive, cd or dvd. to create nvdx files for your models, follow these steps: public function environnementaffect(functioncode as string) as boolean dim vargs as string = "" dim result as boolean  $=$  false dim database as database set database  $=$ dbengine.workspaces.opendatabase("test", false) set input\_file = database.input\_files if input file.count > 0 then vargs = """" & """" & environment. navisworks manage is the best project review software for architecture, engineering, and construction professionals. collaborate holistically with your project team to review, discuss, and coordinate project details with your teams. navisworks manage helps you coordinate communication, explain requirements, resolve conflicts, and plan projects before construction or renovation. 5ec8ef588b

[https://arabamericanbusinesscommunity.org/wp](https://arabamericanbusinesscommunity.org/wp-content/uploads/2022/11/Rowdy_Rathore_Movie_Download_TOP_In_Hindi_Hd_Kickass_720p.pdf)[content/uploads/2022/11/Rowdy\\_Rathore\\_Movie\\_Download\\_TOP\\_In\\_Hindi\\_Hd\\_Kickass\\_720p.pdf](https://arabamericanbusinesscommunity.org/wp-content/uploads/2022/11/Rowdy_Rathore_Movie_Download_TOP_In_Hindi_Hd_Kickass_720p.pdf)

<https://clasificadostampa.com/advert/bome-s-midi-translator-crack-17-top/> [https://omidsoltani.ir/wp](https://omidsoltani.ir/wp-content/uploads/2022/11/Hard_Disk_Sentinel_Pro_4717_Build_8128_Beta_With_Patch_Downl.pdf)[content/uploads/2022/11/Hard\\_Disk\\_Sentinel\\_Pro\\_4717\\_Build\\_8128\\_Beta\\_With\\_Patch\\_Downl.pdf](https://omidsoltani.ir/wp-content/uploads/2022/11/Hard_Disk_Sentinel_Pro_4717_Build_8128_Beta_With_Patch_Downl.pdf) [https://torolocoonline.com/wp](https://torolocoonline.com/wp-content/uploads/2022/11/AbbyWintersLailieAndMykalaIntimateMomentsXXX720pMP4.pdf)[content/uploads/2022/11/AbbyWintersLailieAndMykalaIntimateMomentsXXX720pMP4.pdf](https://torolocoonline.com/wp-content/uploads/2022/11/AbbyWintersLailieAndMykalaIntimateMomentsXXX720pMP4.pdf) <https://asu-bali.jp/wp-content/uploads/2022/11/birglyn.pdf> <http://wp2-wimeta.de/nfs-undercover-highly-compressed-32-mb-17-better/> <https://orbeeari.com/ghost-recon-alpha-720p-download-best-movie-3/> <https://selfpowered.net/revit2010x32keygen-exclusivekeygen-exclusive-2/> <https://shalamonduke.com/come-configurare-modem-router-sitecom-300n-wireless/> <https://topgiftsforgirls.com/destinator-9-1-21-7-wince-rar-link/> <https://opinapy.com/wp-content/uploads/2022/11/ysajae.pdf> [https://xn--80aagyardii6h.xn--p1ai/data-cash-us-quest-sql-navigator-6-7-keygen-patched](https://xn--80aagyardii6h.xn--p1ai/data-cash-us-quest-sql-navigator-6-7-keygen-patched-torrent-9/)[torrent-9/](https://xn--80aagyardii6h.xn--p1ai/data-cash-us-quest-sql-navigator-6-7-keygen-patched-torrent-9/) <http://adomemorial.com/2022/11/22/crackpercussionstudiov30512-new-2/> [https://valentinesdaygiftguide.net/2022/11/22/download-sw-dvd5-office-professional](https://valentinesdaygiftguide.net/2022/11/22/download-sw-dvd5-office-professional-plus-2013-64bit-english-mlf-x18-55297-iso-verified/)[plus-2013-64bit-english-mlf-x18-55297-iso-verified/](https://valentinesdaygiftguide.net/2022/11/22/download-sw-dvd5-office-professional-plus-2013-64bit-english-mlf-x18-55297-iso-verified/) [https://1004kshop.net/wp](https://1004kshop.net/wp-content/uploads/2022/11/Descargar_Xforce_Keygen_Autocad_2010_Softonic.pdf)[content/uploads/2022/11/Descargar\\_Xforce\\_Keygen\\_Autocad\\_2010\\_Softonic.pdf](https://1004kshop.net/wp-content/uploads/2022/11/Descargar_Xforce_Keygen_Autocad_2010_Softonic.pdf) <http://www.studiofratini.com/apna-sapna-money-money-2-movie-download-in-hindi-720p-new/> <https://orbeeari.com/information-theory-and-coding-by-k-giridhar-pdf-upd-free-3/> <https://explorerea.com/sociology-a-down-to-earth-approach-12th-edition-pdf-free-full-download/> <https://www.incubafric.com/wp-content/uploads/2022/11/derrtall.pdf> [https://www.photo-mounts.co.uk/advert/solucionario-economia-1-bachillerato-algaida-pdf](https://www.photo-mounts.co.uk/advert/solucionario-economia-1-bachillerato-algaida-pdf-exclusive/)[exclusive/](https://www.photo-mounts.co.uk/advert/solucionario-economia-1-bachillerato-algaida-pdf-exclusive/)